# **Technician Licensing Class**

# **Your Computer Goes Ham Digital!**

**Presented by**

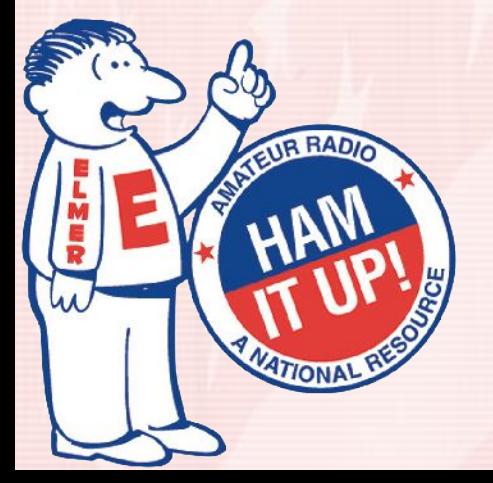

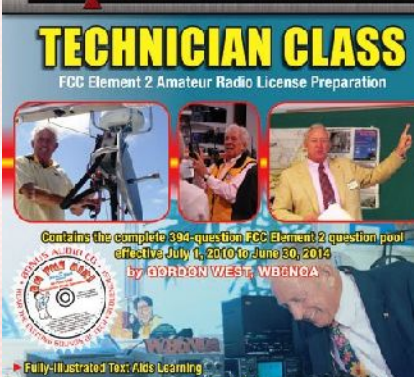

national manage

TECHNICIAN CLESS

**BOTHA BLASH** 

Amateur Radio Technician Class Element 2 Course Presentation

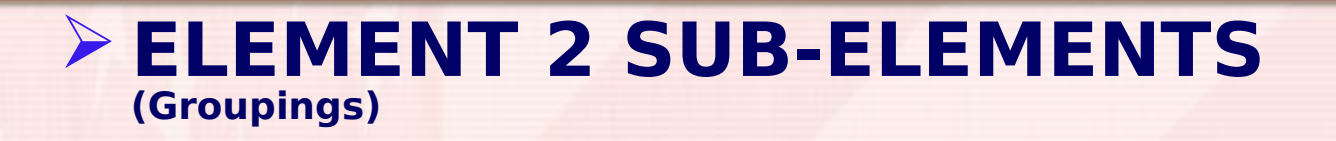

- **About Ham Radio**
- **Call Signs**
- **Control**
- **Mind the Rules**
- **Tech Frequencies**
- **Your First Radio**
- **Going On The Air!**
- **Repeaters**
- **Emergency!**
- **Weak Signal Propagation**

Amateur Radio Technician Class Element 2 Course Presentation

#### **ELEMENT 2 SUB-ELEMENTS (Groupings)**

- **Talk to Outer Space!**
- **Your Computer Goes Ham Digital!**
- **Multi-Mode Radio Excitement**
- **Run Some Interference Protection**
- **Electrons Go With the Flow!**
- **It's the Law, per Mr. Ohm!**
- **Go Picture These!**
- **Antennas**
- **Feed Me with Some Good Coax!**
- **Safety First!**

- T8D9 The code used when sending CW in the amateur bands is International Morse.
- T8D10 The following devices can be used to transmit CW in the amateur bands:
	- $\triangleright$  Straight Key
	- Electronic Keyer
	- Computer Keyboard
		- All of these choices are
- T8D1 The following are examples of other tal communications methods.
	- $\triangleright$  Packet  $P$ SK31  $\triangleright$  MFSK

All of these choices are correct.

• T4A6 A terminal node controller would be connected between a transceiver and computer in a packet radio station.

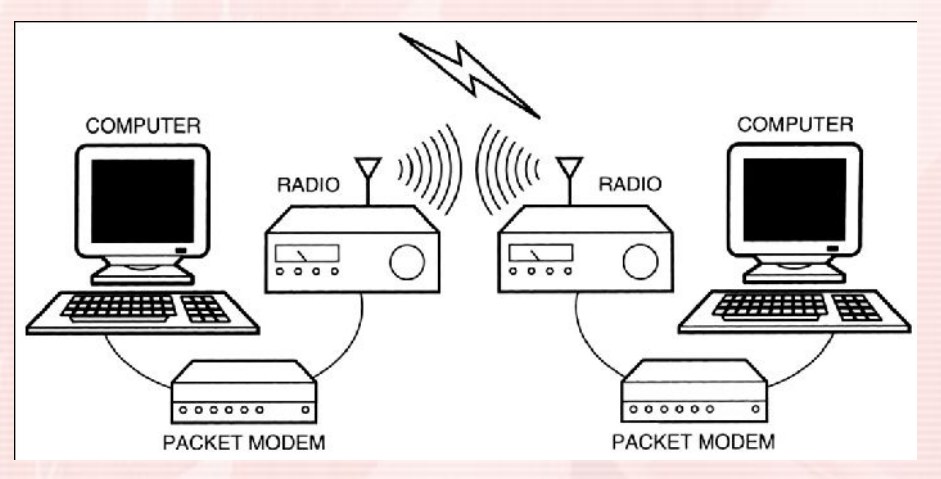

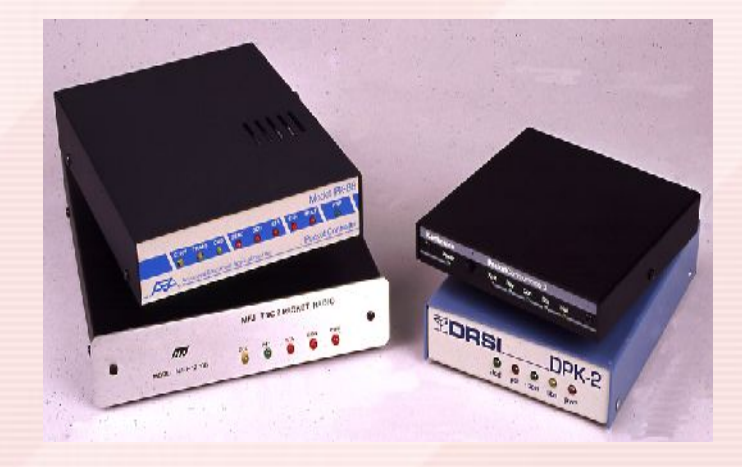

#### A Packet Radio System. Some Packet equipment

• T4A7 The sound card provides audio to the microphone input and converts received audio to digital form when conducting digital communications using a computer.

#### • T8D8 Packet transmissions may include:

- $\triangleright$  A check sum which permits error detection;
- $\triangleright$  A header which contains the call sign of the station to which the information is being sent;

All of these choices are correct.

Automatic repeat request in case of error.

Laptop, TNC, and Handheld comprise Packet Station.

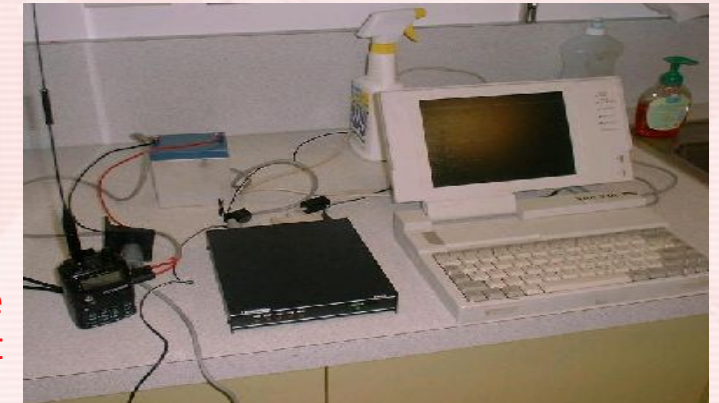

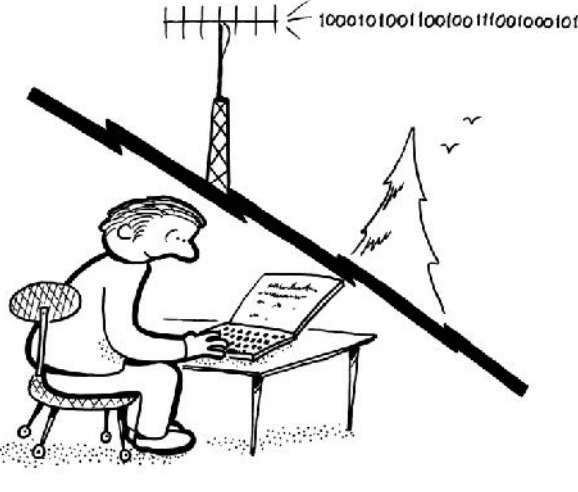

- T8D11 A "parity" bit is an extra code element used to detect errors in received data.
	- Just like a 'parity bit' in computers
- $\cdot$   $\tau$ <sub>7812</sub> When applied to digital communications systems, the acronym "BER" means **B**it **E**rror **R**ate.
- T3A10 Error rates are likely to increase on VHF or UHF data signals propagated over multiple paths.
- **T8B11** A commonly used method of sending signals to and from a digital satellite is FM Packet.
	- FM packet a very popular digital communications system
	- Packets usually stored and forwarded, via satellite or space station

• T8D2 The term APRS means **A**utomatic **P**osition **R**eporting

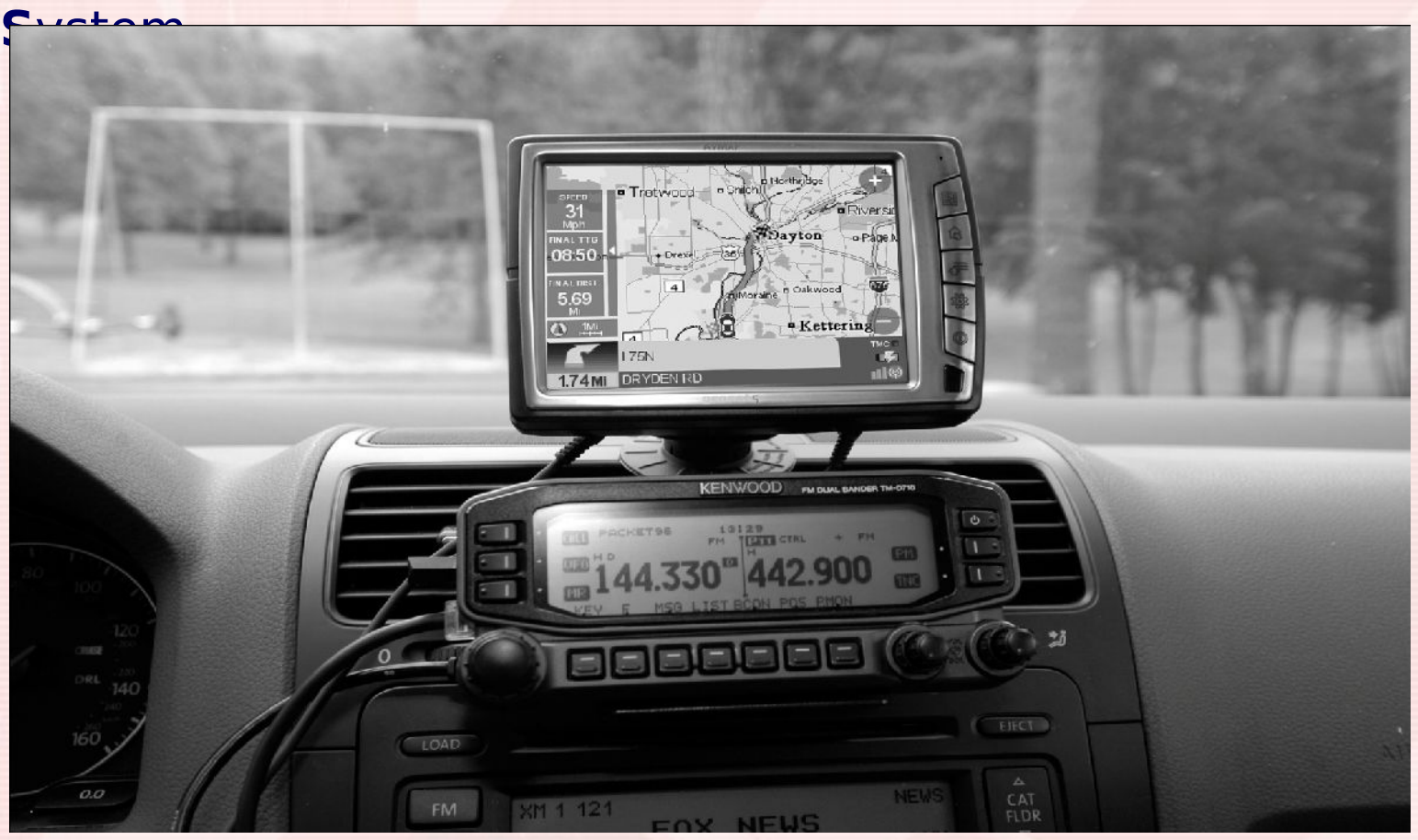

Kenwood dual bander plugged into the Avmap G5 GPS position plotter.

- T8D3 A **G**lobal **P**ositioning **S**ystem receiver is normally used when sending automatic location reports via amateur radio.
- T8D6 The abbreviation PSK mean **P**hase **S**hift **K**eying.
- T8D7 PSK31 is a low-rate data transmission mode.
	- PSK-31 transmission rate is about normal typing speed.
	- PSK is a remarkable digital mode that slices through interference and gets message across sometimes to the moon and back.

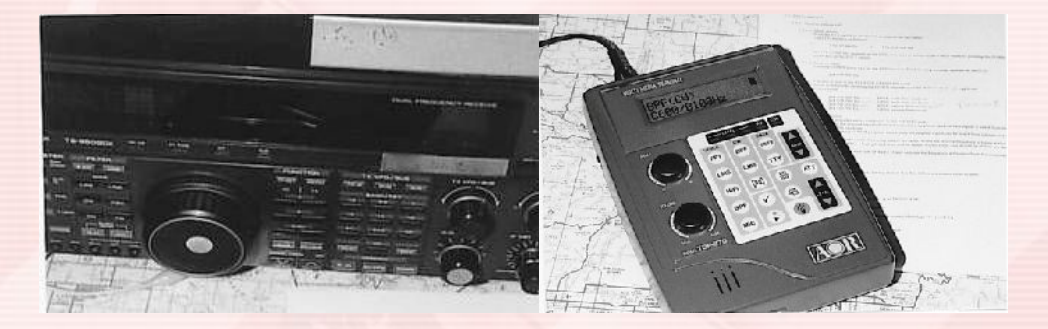

You can connect a PSK-31 and RTTY data reader to your radio to decode messages

- TBC11 A gateway is the name given to an amateur radio station that is used to connect other amateur stations to the Internet.
	- Similar to a Gateway in connection to a computer network
- TBC9 You might obtain a list of active nodes that use VoIP from a repeater directory.
	- The Internet is your best source. (But this is the question for the exam.)
- TBC10 You can select a specific IRLP node when using a portable transceiver by use of the keypad to transmit the IRLP node ID.  $20.0000002$

Keypad on this rig's top corner and on back of microphone. (Not necessarily this way on all rigs.)

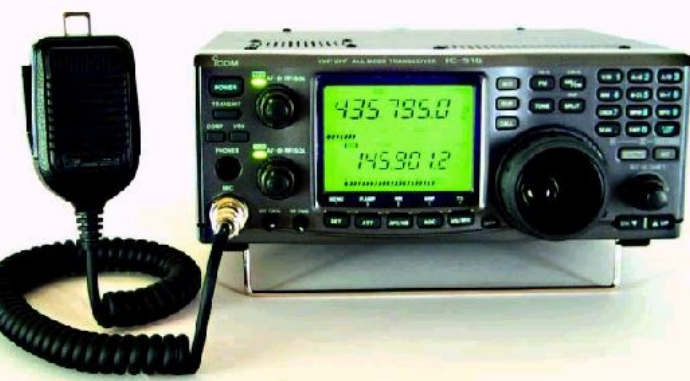

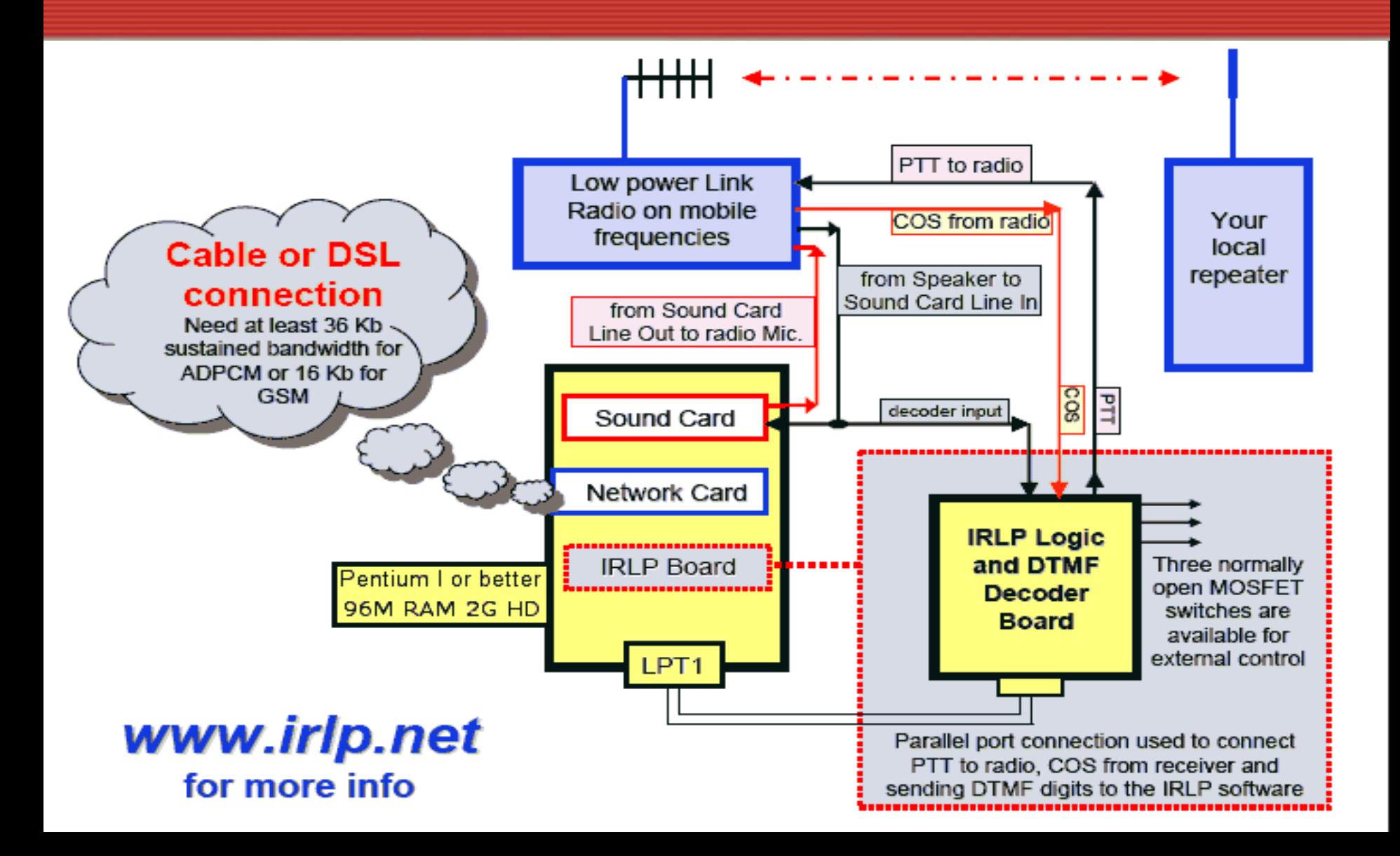

## Linking Example

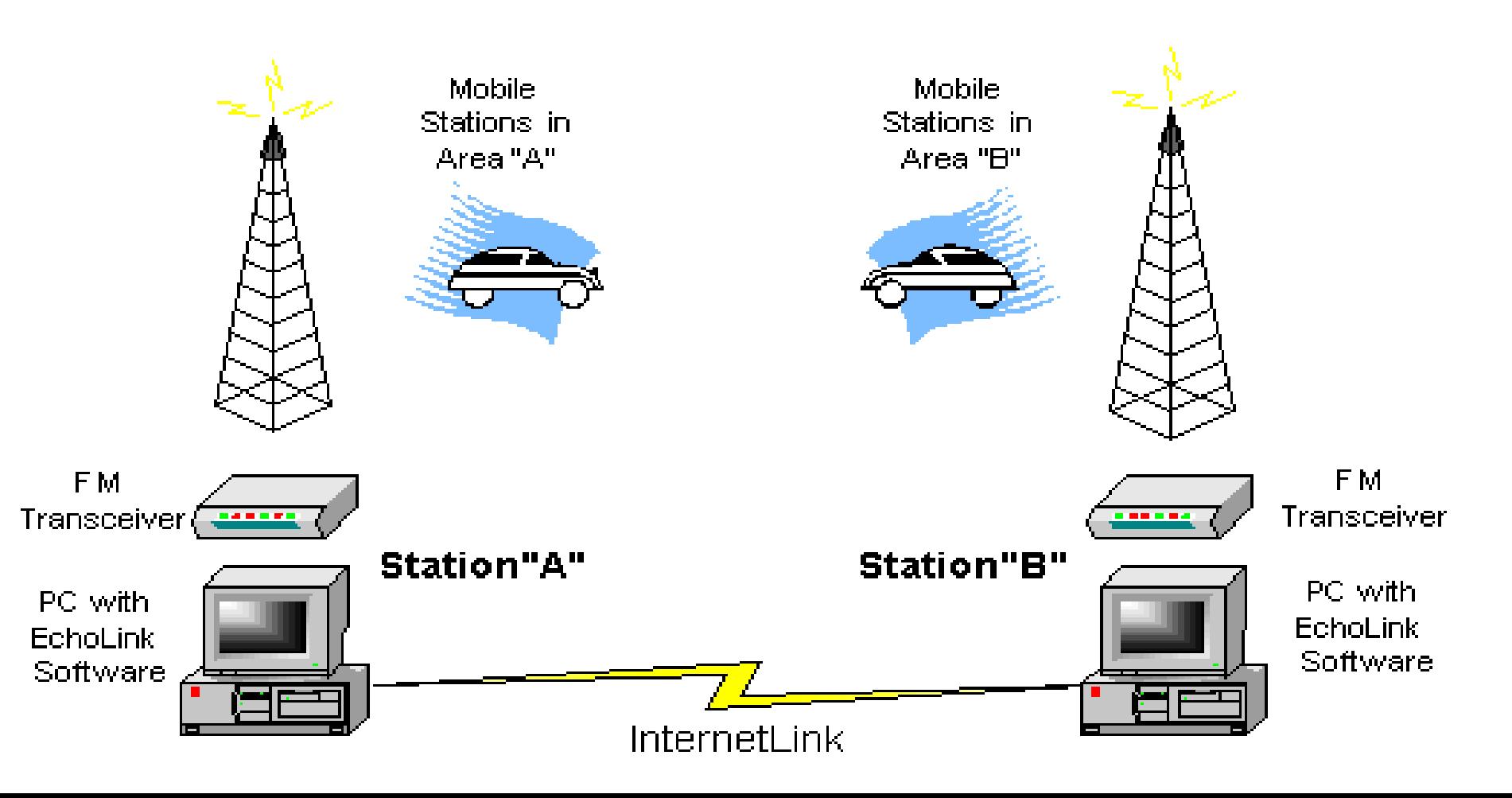

TBC8 It is required that a label indicating the licensee's name, call sign and address must be affixed to the transmitter in place of on-air station identification when sending signals to a radio control model using amateur frequencies.

• Strange radio control signals can be heard using RC:

• 50.800 to 51.0 MHz and 53.1 to 53.9 MHz.

![](_page_12_Figure_4.jpeg)

![](_page_12_Picture_5.jpeg)

Licensee's call sign

![](_page_12_Picture_6.jpeg)

13

- TBC7 The maximum power allowed when transmitting telecommand signals to radio controlled models is 1 watt.
	- Telecommand signals are unidentified commands permitted by rule.

![](_page_13_Picture_3.jpeg)

Hams can use frequencies on the 6-Meter Band to radio control a model aircraft.

 $\cdot$  T8D4 The type of transmission indicated by the term NTSC is an analog fast scan color TV signal.

![](_page_14_Picture_2.jpeg)

When you're ready, you can add the fun of ATV to your ham shack.

# **Element 2 Technician Class Question Pool**

# **Your Computer Goes Ham Digital**

Valid July 1, 2010

**Through** 

June 30, 2014

![](_page_15_Picture_5.jpeg)

![](_page_15_Picture_6.jpeg)

T8D09 What code is used when sending CW in the amateur bands?

> A. Baudot B. Hamming C. International Morse D. Gray

#### T8D10 Which of the following can be used to transmit CW in the amateur

bands?

A. Straight Key B. Electronic Keyer C. Computer Keyboard D. All of these choices are correct

#### T8D01 Which of the following is an example of a digital communications method?

A. Packet B. PSK31 C. MFSK D. All of these choices are correct

#### T4A06 Which of the following would be connected between a transceiver and computer in a packet radio station?

A. Transmatch B. Mixer C. Terminal node controller D. Antenna

#### T4A07 How is the computer's sound card used when conducting digital communications using a computer?

- A. The sound card communicates between the computer CPU and the video display
- B. The sound card records the audio frequency for video display
- C. The sound card provides audio to the microphone input and converts received audio to digital form D. All of these choices are correct

T8D08 Which of the following may be included in packet transmissions?

- A. A check sum which permits error detection
- B. A header which contains the call sign of the station to which the information is being sent
- C. Automatic repeat request in case of error
- D. All of these choices are correct

#### I 8D11 What is a "parity" bit?

- A. A control code required for automatic position reporting
- B. A timing bit used to ensure equal sharing of a frequency
- C. An extra code element used to detect errors in received data
- D. A "triple width" bit used to signal the end of a character

T7B12 What does the acronym "BER" mean when applied to digital communications systems?

> A. Baud Enhancement Recovery B. Baud Error Removal C. Bit Error Rate D. Bit Exponent Resource

#### T3A10 What may occur if VHF or UHF data signals propagate over multiple paths?

- A. Transmission rates can be increased by a factor equal to the number of separate paths observed
- B. Transmission rates must be decreased by a factor equal to the number of separate paths observed
- C. No significant changes will occur if the signals are transmitting using FM
- D. Error rates are likely to increase

T8B11 What is a commonly used method of sending signals to and from a digital satellite?

> A. USB AFSK B. PSK31 C. FM Packet D. WSJT

#### T8D02 What does the term APRS mean?

A. Automatic Position Reporting System B. Associated Public Radio Station C. Auto Planning Radio Set-up D. Advanced Polar Radio System

#### T8D03 Which of the following is normally used when sending automatic location reports via amateur radio?

- A. A connection to the vehicle speedometer
- B. A WWV receiver
- C. A connection to a broadcast FM subcarrier receiver
- D. A Global Positioning System receiver

#### T8D06 What does the abbreviation PSK mean?

A. Pulse Shift Keying B. Phase Shift Keying C. Packet Short Keying D. Phased Slide Keying

#### T8D07 What is PSK31?

A. A high-rate data transmission mode B. A method of reducing noise interference to FM signals

- C. A method of compressing digital television signal
- D. A low-rate data transmission mode

T8C11 What name is given to an amateur radio station that is used to connect other amateur stations to the Internet?

> A. A gateway B. A repeater C. A digipeater D. A beacon

#### T8C09 How might you obtain a list of active nodes that use VoIP?

A. From the FCC Rulebook B. From your local emergency coordinator C. From a repeater directory D. From the local repeater frequency coordinator

T8C10 How do you select a specific IRLP node when using a portable transceiver?

> A. Choose a specific CTCSS tone B. Choose the correct DSC tone C. Access the repeater autopatch D. Use the keypad to transmit the IRLP node ID

T8C08 What is required in place of on-air station identification when sending signals to a radio control model using amateur frequencies?

- A. Voice identification must be transmitted every 10 minutes
- B. Morse code ID must be sent once per hour
- C. A label indicating the licensee's name, call sign and address must be affixed to the transmitter
- D. A flag must be affixed to the transmitter antenna with the station call sign in 1 inch high letters or larger

T8C07 What is the maximum power allowed when transmitting telecommand signals to radio controlled models?

> A. 500 milliwatts B. 1 watt C. 25 watts D. 1500 watts

#### T8D04 What type of transmission is indicated by the term NTSC?

- A. A Normal Transmission mode in Static **Circuit**
- B. A special mode for earth satellite uplink
- C. An analog fast scan color TV signal
- D. A frame compression scheme for TV signals